## **Tabla de Contenidos**

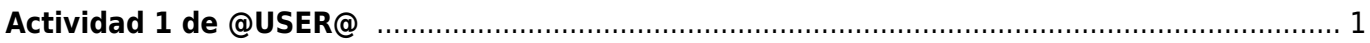

## <span id="page-2-0"></span>**Actividad 1 de @USER@**

Francisco de Goya y Lucientes nace en @@R1@@ en @@R2@@. A los 12 años aparece documentado en el taller de José Luzán, quien le introduce en el estilo decadente @@R3@@ con el que pintará sus primeros cuadros.

Viajará a @@R4@@, a la corte, y allí se instalará en el taller de Francisco Bayeu, cuyas relaciones con Antón Rafael Mengs, promotor del Neoclasicismo, eran excelentes. Aprenderá entonces a utilizar las luces, los brillos y el abocetado de la pintura. Viaja a Italia.

A su vuelta, trabajará en la Real Fábrica de Tapices de Santa Bárbara. ¿Qué hará allí?@@R5@@. ¿Qué plasma en ellos? @@R6@@.

También entonces realizará otros encargos.

En 1780 ingresa en la Academia de San Fernando para la que hará un cuadro. ¿Cuál? @@R7@@ . En ese año decora @@R8@@.

De vuelta a Madrid iniciará la faceta de retratista. En 1783 retrata @@R9@@.

Cuando Carlos IV sucede a su padre @@R10@@, Goya se convertirá en @@R11@@. Durante 1792 caerá enfermo. ¿Cuáles serán las consecuencias de la enfermedad?@@R12@@ y @@R13@@.

En 1795 ocupará la vacante de Director de Pintura en la Academia de San Fernando. Iniciará ese año su relación con los Duques de Alba. ¿De qué cuadro se piensa que pudo ser modelo Doña Cayetana? @@R14@@. En 1790 iniciará una colección de grabados (Los Caprichos). ¿Qué plasmará en ella? @@R15@@.

En 1808, durante la Guerra de la Independencia, deberá luchar entre sus ideales ilustrados afrancesados y su patriotismo. Este debate interno se dejará ver en la pintura, que se hace más triste. Al finalizar la contienda, pinta dos de sus cuadros más famosos, @@R16@@.

Dejará de tener un papel fundamental en la corte y Goya iniciará un periodo @@R17@@. Se recluirá en la Quinta del Sordo y allí realizará su obra suprema @@R18@@.

En 1824, harto del absolutismo del rey, se traslada a @@R19@@, donde morirá en @@R20@@, a la edad de @@R21@@.

From: <https://filosofias.es/wiki/>- **filosofias.es**

Permanent link: **<https://filosofias.es/wiki/doku.php/proyectos/ud/goya/actividad1/texto>**

Last update: **2019/04/22 10:12**

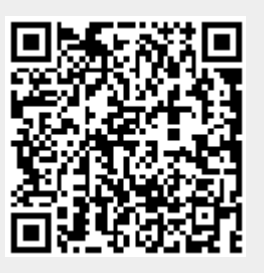